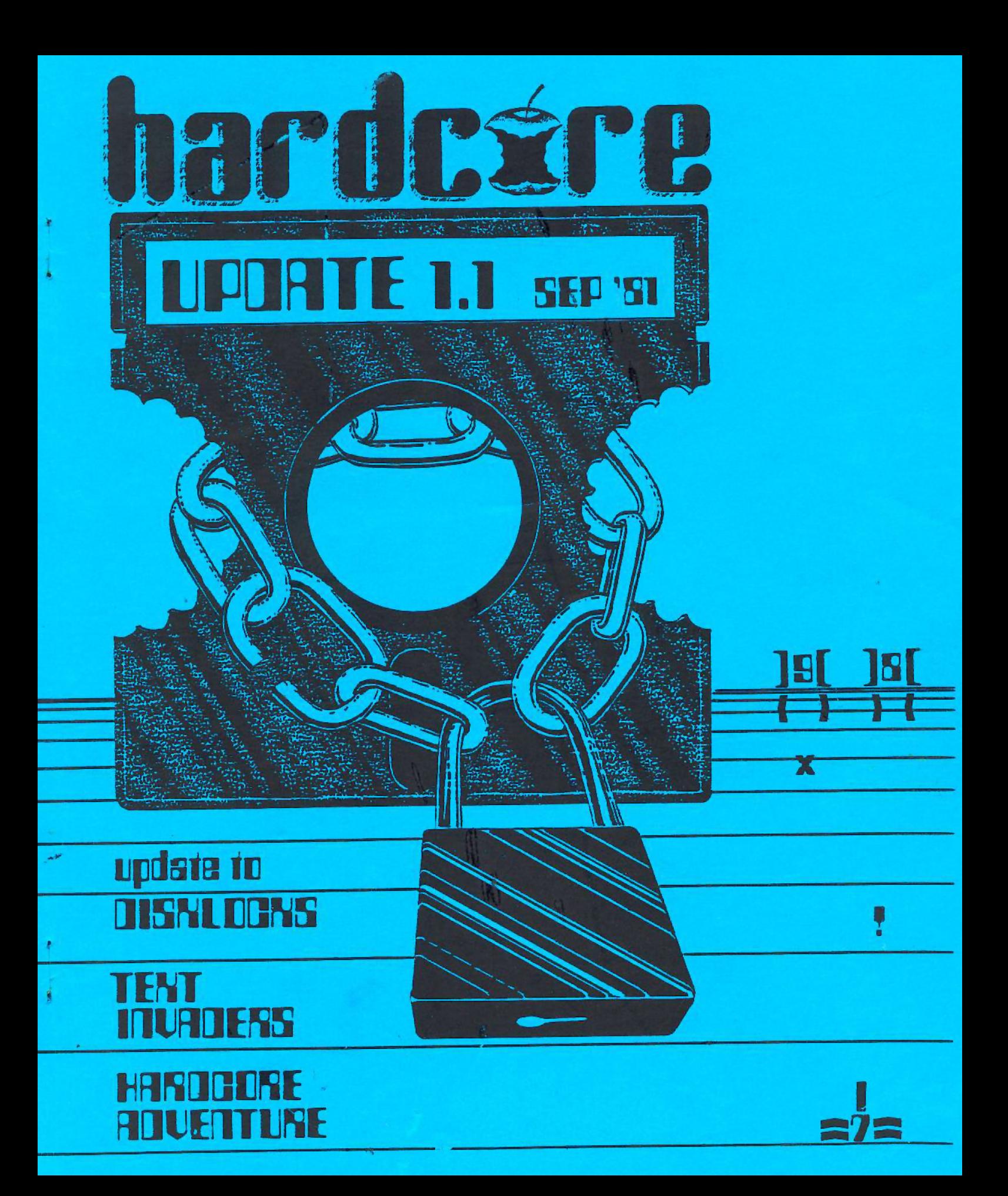

## **HARDGORE** computing

#### **MARIAR OF CONTENTS::::::::::::::::::**

#### A short explanation of the contents of our first Update

- A primer on diskette anatomy, how data is stored on it, and<br>how "copy-protection" works
- Leo starts a lengthy 8-part<br>article that will result in "the Ultimate Modular Adventure"
- An interesting and active text version of Invaders
- 
- out by bulk mail
- Makes it easy for you to<br>"spraad the word" about us

Publisher.......................Charles R. Haight 

#### **Contributing Editors:**

HARDCORE Updates are published monthly<br>except on those months that HARDCORE<br>Computing is published. The entire con-<br>tents are copyrighted  $\bigcirc$  1981 by:

SoftKey Publishing P.O. Box 44549<br>Tacoma, WA 98444  $(206) 531 - 5690$ 

Non-commercial copying and distribution<br>is encouraged (in the hopes that the recipients might become subscribers.<br>Copying for commercial distribution is<br>a violation of copyright laws and is therefore frowned upon by our editorial and legal staff.

Subscription (1 year): United States - \$20.00 Canada - \$28.50<br>Mezioo - \$32.50 Central America - 1932.50<br>S. America - 937.50 Europa. Africa. others - \$42.00  $\mathcal{H}_\mathrm{d}$ Sample copies of most current issue: \$3.50 (US and Canada) \$6.50 (Elsewhere)

soaring to new heights of freedom...

## **HardCore Computing**

for Apple-users worldwide

the magazine that shows you HOW TO:

Back up any diskette... Da & Undo copy-protection...<br>Encrypt confidential data files... **Customize commercial programs...** 

> PLUS **Game, Utility, Business** and Educational program listings

> > Hard-care columns an:

**D.O.S., Program Tricks,<br>Writer's Markets, Appledigest,<br>Saftware Reviews, Adventure Tips,** plus much mare...

U.S.A. 520.00 Canada 528.50 5. America. S37.50 Central America S17.50

**HARDCORE Computing Dept. 2**<br>14404 East ''O" Street<br>Tacanva, WA 98445<br>U.S.A.

**Dealers inquiries invited** 

HARDCORE UPDATE 1.1

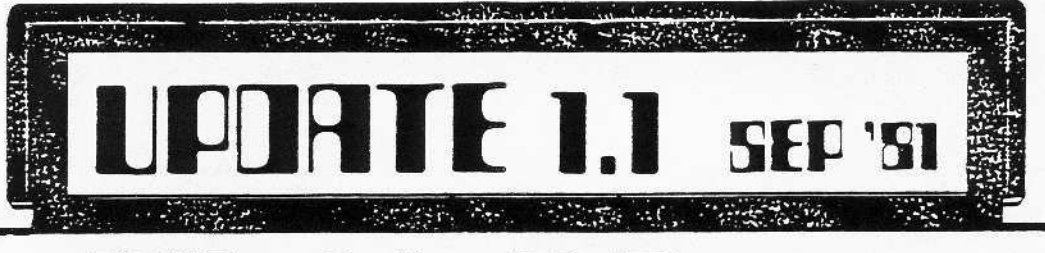

## What is it ?

Well, here it is: a HardCore Update. What is an Update ? It's a monthly mini-mag of early - release information that will be appearing in the upcoming HardCore Computing issue. In addition to the updates of important columns, it will contain news items and various notes and notices of interest to apple computerists.

The early release of an article in an Update gives readers a chance to question, correct, modify or add to that atticle before its final appearance in the magazine proper. Our writers do not<br>claim to be "know-it-alls" and therefore are willing to be assisted or corrected by our readers. In fact, your<br>assistance is necessary for the very<br>existence of this type of magazine.<br>Our writers are no different from

most of our readers except that they have submitted (and had accepted by us) a testimonial of their interest in computering: an article or column. Some of the articles began as letters to the editor. HardCore articles are very much like the programs we offer: they are subject to the scrutiny of our readers so that they may be improved. That means that when it is reprinted in the following issue, that same article will be somewhat different, perhaps with more illustrations, or footnotes. or whatever was lacking according to our readers response.

This particular Update contains several items awaiting your examination:

1... The promised update to Bobby's<br>column on Copy-Protection begins with an explanation of the disk itself. We would like to know if it is too elementary or if it needs more basic explanations. Please let us know.

2... The creation of the Ultimate Adventure Program begins, naturally, with a request for ideas, assistance, complaints, and other manner of input from our readers. This will be a reader-designed adventure game that should top all adventure games and Leo is going to show you how it is written. In fact, He's writing it right now...

3... You have all probably heard of (and played) Invaders.... Well, to show that you can play graphic games on the text page, We present the premier listing of Text Invaders 1.1 (by none other<br>than yours truly...) Written in Applesoft, this particular version of that<br>old standby arcade favorite, has all the thump-thumps of the arcade version, and the disintegrating bunkers, exploding tanks and dving invaders so familiar to video-game enthusiasts... but<br>with a twist. Your gun has a value of with a twist. Four our has a value of<br>1 to 9, and so do the marching inva-<br>ders. If you shoot one with a number<br>higher than your gun's value, all you<br>do it lower the invader's number. This program will be presented in Issue #2 as a lesson in Applesoft string manip-<br>ulation. It is listed here for those who are familiar with strings and would like to get a jump on the next issue. We would like you to make improvements on it if you can...

Finally, we have a host of tidbits: A...We're still are looking for programs, even ones as simple as Text Invaders! Most programs can be used to teach some aspect of computering.

B...Remember that first long and complete program you actually created<br>by yourself? We'd like to know what it was ( tio-tac-toe, or black- jack, or a recibe data file. or maybe just a tel-<br>ephone "list-and-search" program, or a simple arcade game) and whether you'd like to have it published in our upcom-<br>ing series on "My First Program". Emphasis will be on vour learning experi-<br>ence and how you would write that same program today. Many of our readers are just learning the various languages and<br>would profit by discovering some of your learning experiences, problems and their resolutions. Some of the programs will be used in other columns<br>such as: Apple Softies, Into Integer, Pascal Primer, and others.

C...We might have made a mistake in<br>shipping out the Alerts via bulk mail. We discovered that Bulk takes around 3<br>weeks, and that sort-of defeats the whole purpose of having an Alert (Thev also may not have arrived at all, so we've reprinted the Alert notice in this undate.) We are going to examine our mailing practices and try to get a<br>second class mailing permit (which can<br>take over half a year to get). Mean-<br>while, no more bulk mail shipping of Alerts.

D...It seems that we are not onlydisliked by many of the software vend-<br>ors (software houses and retail outlets like computer stores), but some of the clubs also do not care for HardCore's Free Press Editorial Policy of "publishing all legal useful information on apple computering" (which includes, of-<br>course, information on "copy-protect-<br>ion"). So it seems that information suppression will go on and on and on...

# DISKLOCKS update: how to

This column is the Undate to the DISKLOCKS that appeared in the Premier Issue. tables and illustrations for 16-sectors (3.3 DOS) 48 K. We plan to have tables for the 3.2 DOS when this Update appears in Issue 2, as well as any suggested changes and additions that readers send us. Copy-protection should be employed by the individual user for purposes of disk file protection, not just by software vendors who wish to discourage piracy or prevent program alterations.

Copy protection can be loosely divided into 4 methods. 1. cony-protected disks

- 2. software protection
- 3. hardware protection
- 4. memory orotection

area overlaps the others. Methe format of information on a by normal means. In method 2 thod 3 a card or other hardware

I sav "loosely" because each the program goes back to the disk and searches for a particuthod i usually involves changing lar pattern. The disk is seemthe format of information on a ingly copvable but bombs after<br>disk. The disk is not copyable the program is run. And in me-

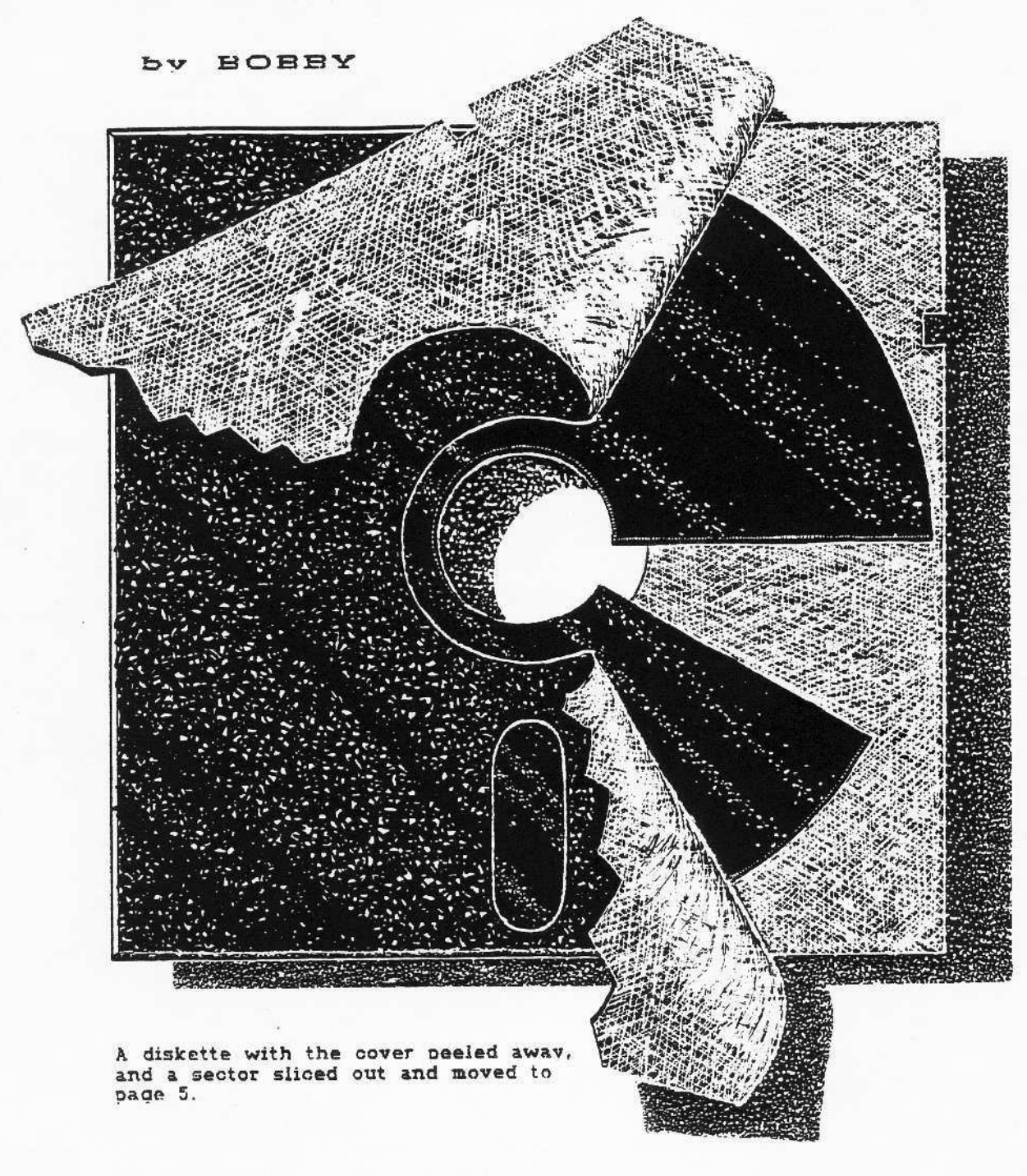

SoftKey Fublishing, P.O. Box 44549, Tacoma, WA 98445

HARDCORE UPDATE 1.1

# **COPY-PROTECT your disks**

is used by the program. The<br>disk is oopyable but requires the hardware to run. Method 4 is really a subgroup and is employed by the other three pro-<br>tection schemes. It includes such things as: looking-out the reset and control "C".

The number of ways that programs can be protected has yet<br>
\*to be counted. Some companies<br>
even use other computers to devise disk formats that cannot be duplicated by the Apple.

In this article we will look at method one: Protecting your program by altering the disk format. In order to to understand these changed formats vou need to first look at a normal disk. The flexible (or flonpy) diskette can be thought of as a disc-shaped<br>piece of recording tape, and essentially that's all it is. The reason for the flat disc shape as opposed to using a flat strip as in a tape is for speed of in-<br>formation retrieval. For instance, if you were to have a program stored in the middle of a tape, vides it into 35 concentric<br>the computer would have to tracks (see figure 1). It then<br>READ in all of the tape preceed- divides each track into 16 blocks<br>ing the area where your program calle resides. This method of inform- contains an address mark and a ation retrieval is known as "se- data mark. These marks are a quential access". The disk, on unique set of bytes that are the other hand, is set up in used by DOS like street signs, such a way that the computer The address can go directly to a piece of da- DOS what track/sector it is cur-

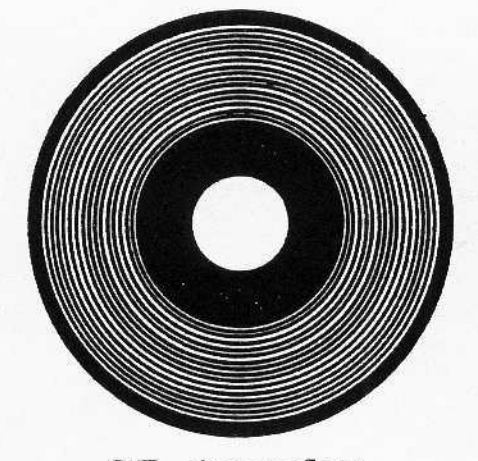

35 tracks

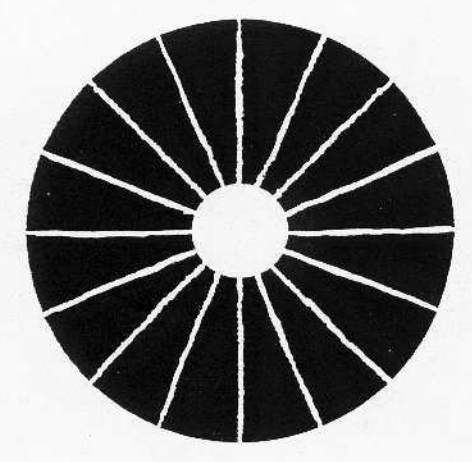

16 sectors

#### FIGURE 1

ta or program by scanning the<br>disk laterally. This method of<br>information retrieval is known as "random access".

When a disk is INITialized the Disk Operating System (DOS) di-<br>vides it into 35 concentric

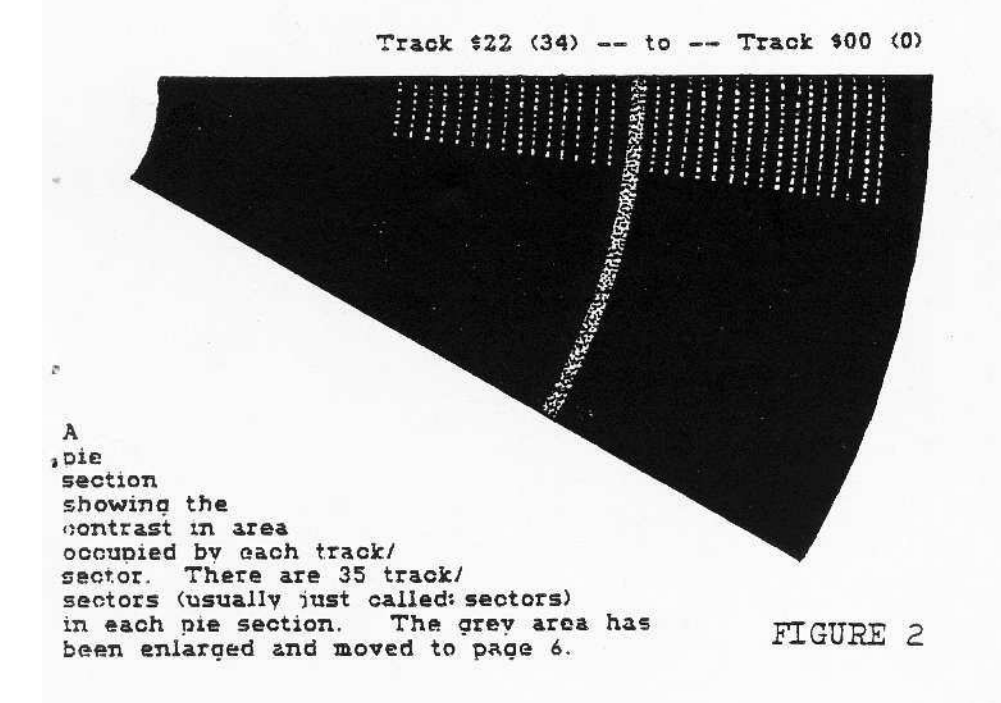

rently READing. It contains the volume. track, sector and checksum information. The data mark surrounds the actual data. It<br>tells the DOS where the data begins and ends and contains a checksum that is used to verify the accuracy of the data.

If you have ever tried to<br>LOAD a program, and the disk drive started making a slight chatter, chances are that the set of bytes that are DOS could not READ one of<br>sed by DOS like street signs. these markers. It then recali-<br>The address mark tells the brates the READ/WRITE head by moving it back to track zero and stepping (counting each track<br>that it passes over) back out to where it was supposed to be.

> The tracks are numbered from \$00 (0) to \$22 (34) and the sec-<br>tors from \$00 (0) to \$0F (15).<br>Track \$00 thru track \$02 (2) total of three tracks: zero, one<br>and two) contain the Disk Oper-<br>ating System or "DOS".

The DOS gives the Apple the ability to manipulate data on a diskette. In this program are all of the commands related to controlling the disk drive (i.e.: CATALOG. INIT, LOAD...) and a set of error messages which, unless you are either a magician<br>or don't use the Disk II, you have probably seen before.

The disk controller card that connects the Disk II to the Apple also has a small program on<br>it. When you BOOT a disk, this program tells the Disk II to READ track \$00 (0), sector \$00 (0) (remember, we start counting at zero instead of one) into<br>memory. The program on track \$00, sector \$00 contains the information required to READ in sectors \$00 thru \$09 on track \$00. The program on sectors \$00-\$09 READs in the remaining information on track \$00 - \$02. Thus the Apple LOADs the DOS.

At this point DOS takes over and RUNs the program you have INITialized the disk with.

In order to find your HELLO<br>program DOS goes to the Volume Table of Contents (VTOC) and Directory Jocated on track \$11 (17). The VTOC or "bit map" shows which sectors are in use VTOC or "bit map" and which are free. The Directory begins on sector \$0F (15 and continues down to sector \$ (1). The VTOC and Directory are used by DOS whenever you SAVE or DELETE a file. The Directory contains a list of all the files on the disk. Each entry contains a pointer to the track/sector list. file-locked an file-type code. file-name and

#### FIGURE 3

SECTOR FORMAT

**Start of Address** Volume Number Track Sector Checksum End of Address **Sync Bytes**  $5 - 10$  bytes Start of Data Data Field 342 bytes Checksum

End of Data

file-size. The track / sector list is a list of track/sector pairs that are used to store that program. This is why SAVEing a blank file always takes 2 sectors. One for the blank file and one for the track-/sector list.

DOS formats a track by first writing a unique byte called a byte". This byte (norm-"sync ally SFF) allows the Disk II hardware to synchronize with the data on the disk. DOS then WRITEs an address mark, some

more sync bytes and the data<br>mark. At this time the data field is full of \$00's.

The following is a normal address mark:

#### DSAA9GFFFEAABBAEAAFBEFDEAAEB

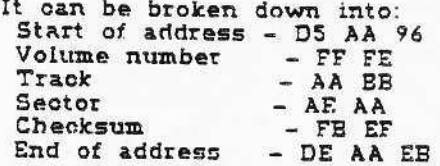

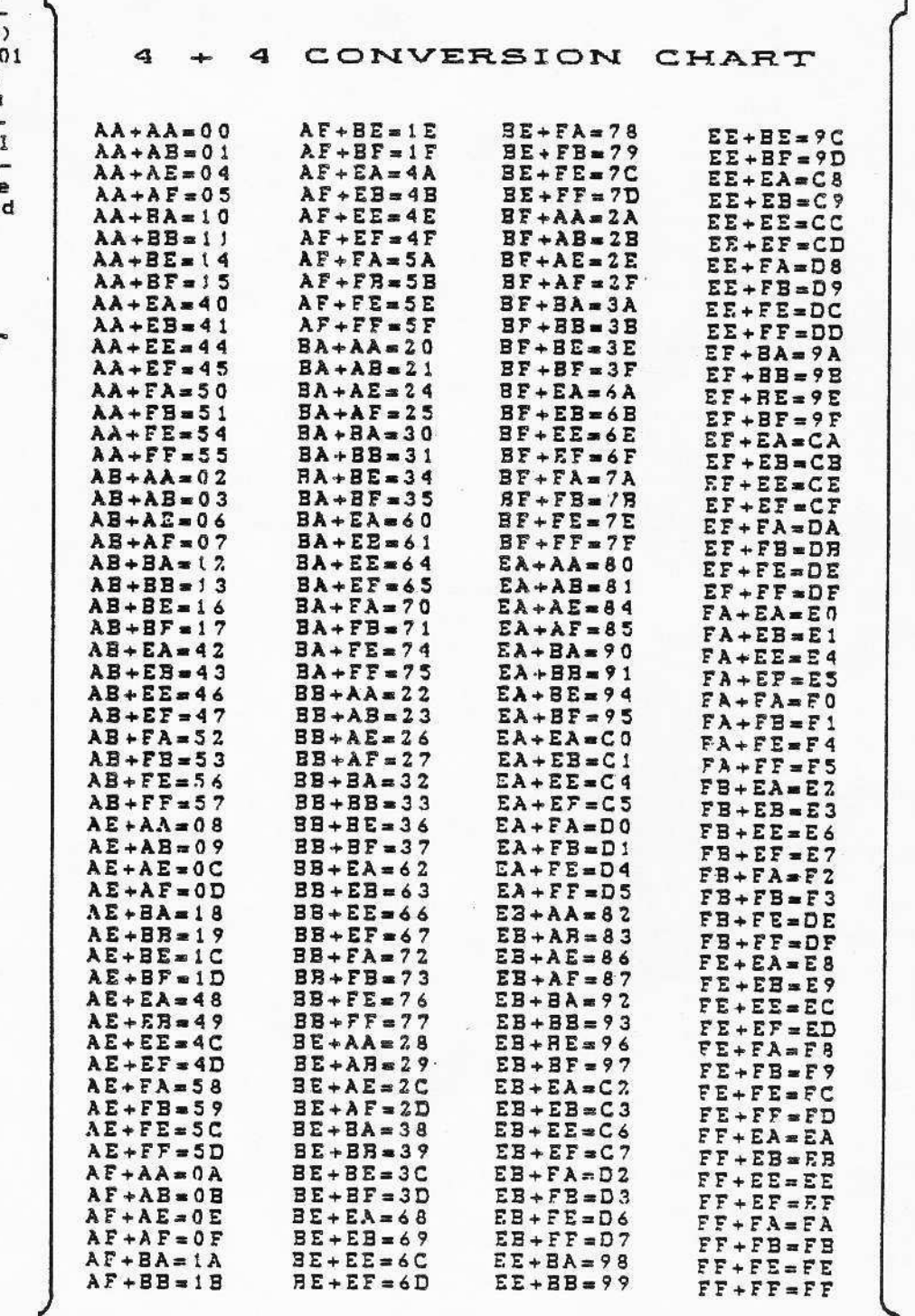

The volume, track, sector and mormal. LOAD your program from<br>lecksum are in 4+4 coded for- a normal disk then change those checksum are in 4+4 coded format (see 4+4 conversion chart). This means that 4 bits in each byte is actual data. The first ally ANDed with the second byte to recover the data.

The data mark consists of:

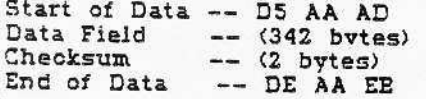

The data field is encoded in a 2+6 format. Six bits of each byte is valid data.

For those of you who are interested in more details and think I glossed over some things cond I did., the best book I have mark. It first WRITES 5 sync.<br>seen that talks about DOS is bytes then the complete data seen that talks about DOS is<br>BENEATH APPLE DOS by Don Worth and Pieter Lechner. A<br>worthwhile addition to any Apple computerist's library.

There are two things to consider when you decide to protect vour disk. Protecting against<br>normal DOS copiers and protect-Protecting against the against bit (nibble) copters.

The first is fairly simple. Almost any change in the normal<br>disk format will cause DOS to conerate an I/O ERROR. The end-of-address and end-of-data bytes (DE AA) are not used in the initial BOOT. Therefore. changing these bytes will allow<br>a disk to BOOT but not allow normal DOS to copy it. The easiest method of accomplishing this is to change the appropriate locations in DOS and INITialize a disk with the changes. However, LOADing anything other than vour "hello" program onto this disk could be tedious. You would have to change the DOS back to

same DOS locations and SAVE the program to your protected disk. Another method would be<br>to LOAD the programs from the cassette input and SAVE them to the disk. The best method would be to use Muffin to upLOAD your programs from a normal disk. This works because Muffin uses an internal DOS (RWTS) image<br>to READ data and the resident<br>DOS to WRITE data. A more elegant method is afforded by taking advantage of the way that<br>DOS WRITEs data to the disk. When DOS WRITEs a sector, it first looks for the address mark. When it has found the correct mark for the sector it wants,<br>DOS WRITES a whole new data mark with the new data. Every time vou SAVE data to a disk this process is repeated. NOTE:

The address mark is only written once when the disk is INITialized. A program could be written that would READ the data<br>from a normal disk and WRITE it to another in a changed format. This changed disk would not be convable by any normal DOS.<br>Table 1 is a list of address and data mark locations and their normal values for a 48K Apple.

CAUTION: Always change both<br>the READ and WRITE locations for any byte you alter. Also,<br>not all values are valid. See table 2 for a list of valid bytes to use when making changes.

The second part of disk protection involves bit or nibble<br>copiers. These programs do not depend on a rigid structure of address and data marks to find

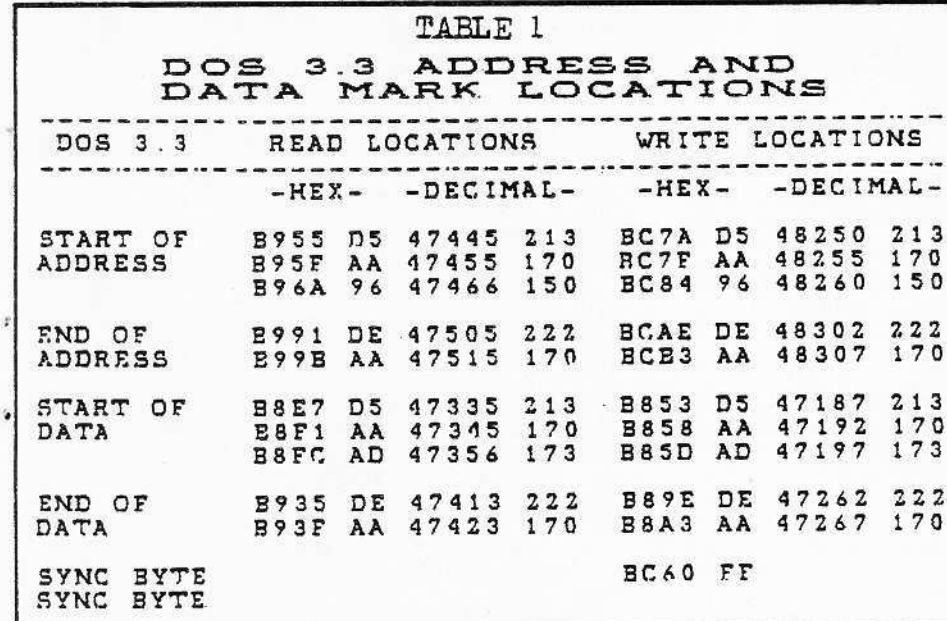

TABLE 2

Legal values that are used to change the end start and bytes of the address and data marks HEX DEC HEX DEC 150  $DS \times$ 96  $213$ 97 151  $D6*$  $214$ **9A**  $154$  $D7*$  $215$ **9** B 155  $D9$  $217$ 9 D 157 DA\*  $218$ 9 E  $219$ 158 DB\* 9F  $159$ DC\*  $220$ DD\*  $221$ A6 166  $A$  7 167 DE\*  $222$ AA\*  $170$ DF\*  $223$ **AB\***  $171$ E5  $229$  $AC*$  $172$  $E<sub>6</sub>$  $230$ AD\* 173 E7  $231$ AE\*  $174$  $E9$  $7.3.3$ AF 175 EA\*  $234$ **B2** 178 EB\*  $235$  $179$  $B3*$ EC\* 236  $B4x$ 180 ED\*  $237$ **B5\*** EE★ 181  $238$  $B6*$ 182 EF\*  $239$  $B7$ 183  $F2$  $242$ **B** 9 185  $F3$  $243$ 186 **BA\*** F4\*  $244$ **BB\***  $F5*$ 187  $245$ **BC\*** 188 F6\* 246  $F7*$ **BD**\*  $247$ 189 **BE\*** 190  $F9$  $249$ **BF\***  $191$ **FA\***  $250$ **FB\***  $203$  $C. B$  $251$ CD  $205$ FC\*  $252$ CE 206  $FD*$  $253$  $C. F$ 207 FE\* 254  $\texttt{FF} \star$  $D3$ 255  $211$ \* - Use only these values as sync bytes

valid data. Instead they make as few assumptions about the disk format as possible. These copiers use pattern recognition to find the data. They are not as reliable as a normal DOS copy program since they don't current bit copiers do make one<br>assumption. They look for a SFF<br>sync byte. These copiers can be dofeated by INITializing a disk with a different sync byte. I am sure that the new crop of bit copiers will have corrected this oversight but until then this is a valid protection method. The location of the sync bytes are given in table 1. CAUTION: not<br>all values are valid as sync bytes. See table 2 for a list of usable bytes.

Uncoming Special Program: A NIEBLER that allows you to examine the encoded data on any disk.

# part 1 INTRODUCTION TO HARDCORE'S Customizable Modular

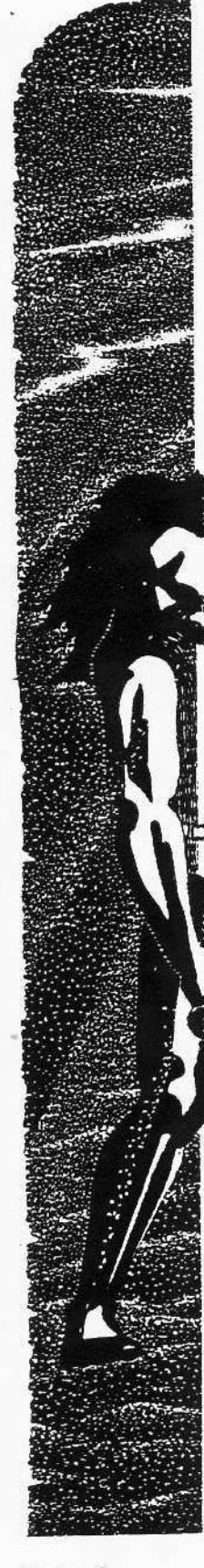

This is not a column on the principles of adventuring or a critique on<br>adventure programs. It is, rather, a<br>series of articles and programs that, when completed. will result in a customizable, hi-res color action (arcade--style) and text adventure game for the<br>AII+ 48K with Applesoft in ROM and disk drive. It will consist of numerous sub-orograms (Modules) that will be sequentially RUN or accessed so that customizing becomes a simple matter of<br>providing different Modules to make it a different game.

There will be 8 installments to be published in the next three issues and intervening updates beginning with this one.

 $(1)$ Update  $1.1$  -- this article. Introduction to Role-Playing Adventure Computer Games.

Issue #2  $--$  Oct.  $(2)$ Maze-maker. Personality Profiler, and Map-displayer programs.  $(3)$ 

Undate  $2.1$  -- Nov. Moving through a hi-res maze (using<br>shape tables ), adding text files of maze data.

Undate  $2.2$  -- Dec.  $(4)$ The command interpreter part I: 3-mode network and a large vocabulary!  $(5)$  Issue #3 -- Jan.

The command interpreter part II: The command code decoder and associated text files.

Undate  $3.1$  -- Feb.  $(6)$ Preliminary RUNning, adding additional features: Arcade modules, HI-res pics.

Update 3.2 -- Mar.  $(7)$ Customizing the command and description textfiles and variables, adding another set of arcade modules.

(8) Issue #4 -- Apr.<br>RUNning the final adventure (How all<br>the pieces fit together).

This "adventure" will be a true<br>role-plaving game utilizing a "maze"<br>as a background through which you must travel in quest of your elusive goals.

So... How is this different from<br>other adventures? Simple. This one is<br>being written after the others have<br>been out for a while and we have learned from the mistakes of those pioneers. It has NOT already been written. This<br>means that reader input, whether they be requests for game characteristics, complaints, or actual program changes, will be considered in its design. You are encouraged to write in so that this game becomes a reader-designed game and not a pre- packaged. "copy-protected"<br>"black- box" game like so many now available. For those advanced in programing, your input is needed. And for<br>those just beginning to learn Apple-

-soft, this is a great way to supplement your growing familiarity with this<br>version of BASIC

This game will be written in dis-<br>crete modules, or stages, that can be<br>easily debugged of typos. It can, and will be explained in detail (that's why<br>it will take so long to publish). You will learn how it works, why it works, and how to change it to fit your own<br>ideas of what a true adventure game should be.

It will use the hi-res page to display an animated color map and all the<br>arcade (conflict) scenarios as well as any of the detailed hi-res pictures (pins) that will be loaded at important junctions of the game sequence. (These pics can either be purchased from the HARDCORE library or can be drawn using almost any of the commercial hi-res<br>graphics packages or possibly with our own... At that time, we will be actively soliciting hi-res pics to illustrate<br>the games. These pics will be purchased from the reader-artists and offered for sale from the program library. At that<br>time we will also be purchasing your own customized modules.

All of this means that this adven-<br>ture will actually be a combination of adventure, "interactive fiction", role-<br>-playing, maze - marching, and arcade<br>"shoot-em-ups" linked together in one consistent but highly variable game.

The game will be almost entirely written in Applesoft, so that user modification is fairly easy to accomplish. (Some of the arcade sequences may have machine language subroutines, but these will be poked in from the Applesoft<br>program. The same goes for the numerous<br>shape tables used to animate the maze  $Map.)$ 

The complex command-parser or interoreter will probably be quite large so that it can handle almost any command<br>the stalwart adventurer can type in.<br>And because I plan on using both hi-res pages, all the rest of the program will be stored as text-files on the disks.<br>That means frequent disk access (and possibly a modified DOS???).

game-sequence will initially Each begin with a randomized Maze-maker and Personality-maker where you may create a set of characters to occupy the maze<br>with you and interact with you. These game personalities will roam the maze just as you do, some seeking you or<br>your possessions, some accompanying<br>you, some avoiding you, and some not really caring whether you come or go.<br>You may make them your friends or your enemies by your actions and inactions.

## **Adventure-arcade Game**

Here, you may choose the inanimate objects to occupy the mazes, determine<br>their importance and power, and select the randomizing factor that will change your choices so that the element of 'surprise is not lost. Here also, you must select vour own role, power. age, rank, sex, fantasy-nationality, height, weight, build, skills, knowledge, and<br>beliefs (religion). Since this is a<br>role-playing game. These characteristics will change as you travel through the maze.

All of the important elements of the game will be saved to a text file each time an important decision is made by<br>you. And the entire "map" is saved as one of the pics as it is updated in your travels. Another person may play<br>the same game yet that person will have a different maze, different personalities, different goals and ambitions, even though the "same" game is being played... That's because the Maze-maker and Personality-maker will customize the game for that person. Your map.consistent in every game you play, will be different from the other person's map.<br>That means that you can continue to<br>play the game you started, or create a new one for yourself, or for a friend. In this way, you can even create a<br>scenario to challenge a friend's adventuring spirit. This game is not all<br>"kill or be killed". As a role-playing<br>game, all the relationships are more subtle and complex than standard adventure games. In this adventure, you can cultivate lasting friendships, help<br>them build bridges and fortresses, help

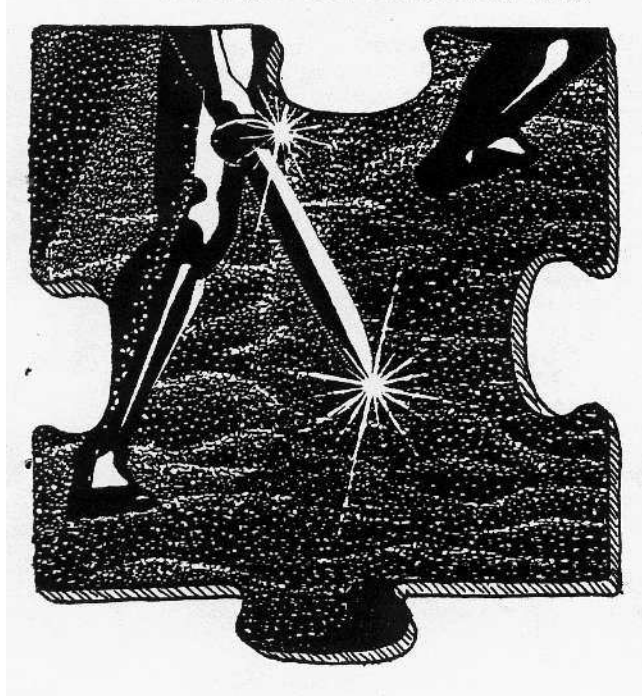

defeat their enemies, fall in love, have children. You can even change your goals, since no score is kept. Or you may decide that family life is boring, and continue your quest before you die of old age...

There is no need to greedily accumu-<br>late wealth, because sometimes it can lead to your detriment. Some valuables were stolen, and their rightful owners<br>are searching for them and the "thief". Some valuables are cursed, bringing doom to their possessors. Others are<br>evil, or good, or simply fake. Your<br>wealth is valuable in acquiring land, assistance, property and goods for a<br>long voyage, but sometimes, fortune<br>falls only on the pauper and begger.

Although you may make the primary<br>choices, the program will decide what<br>it is you can actually do. If you are drunk, or injured, or otherwise incapacitated. your command to fight will lead to early defeat and imprisonment. If you are cursed, your best intentions will lead to disaster until you remove the evil aura.

Your adventure is an odessey and is recorded in a special history text file (if you choose) so that you may review<br>your past for clues to your present<br>predicament...(what led you to this difemma? Was it because you failed to<br>help the dying monk, or was it because you helped the woman in the bar? How can you make up for your act?). This<br>caronicle will have dates beginning<br>with the year 2000 D.A. (During Adven-<br>ture), and will also be documented with national and religious holidays, birthdates of important adventure characters (like the king's ball, which you must attend), and other miscellaneous historical notes which may offer clues to your quest's attainment.

Is this too much to ask of an adventure? No. And there must be more...

Next time: How to write a variable maze-maker and personality (character) profiler (the initial module) and a short program to display the "map" so that we can examine the maze structure<br>in order to understand exactly what a maze consists of and how it can be customized. The map-maker program will<br>use shape tables DRAWn, SCALEd, and<br>ROTated on Hi-Res page 1 (hgr) so you might want to study that section in your apple-soft manual.

Until next month, think about what else this adventure needs and send in your ideas to: B. (leo) Bryte, c/o HardCore Computing.

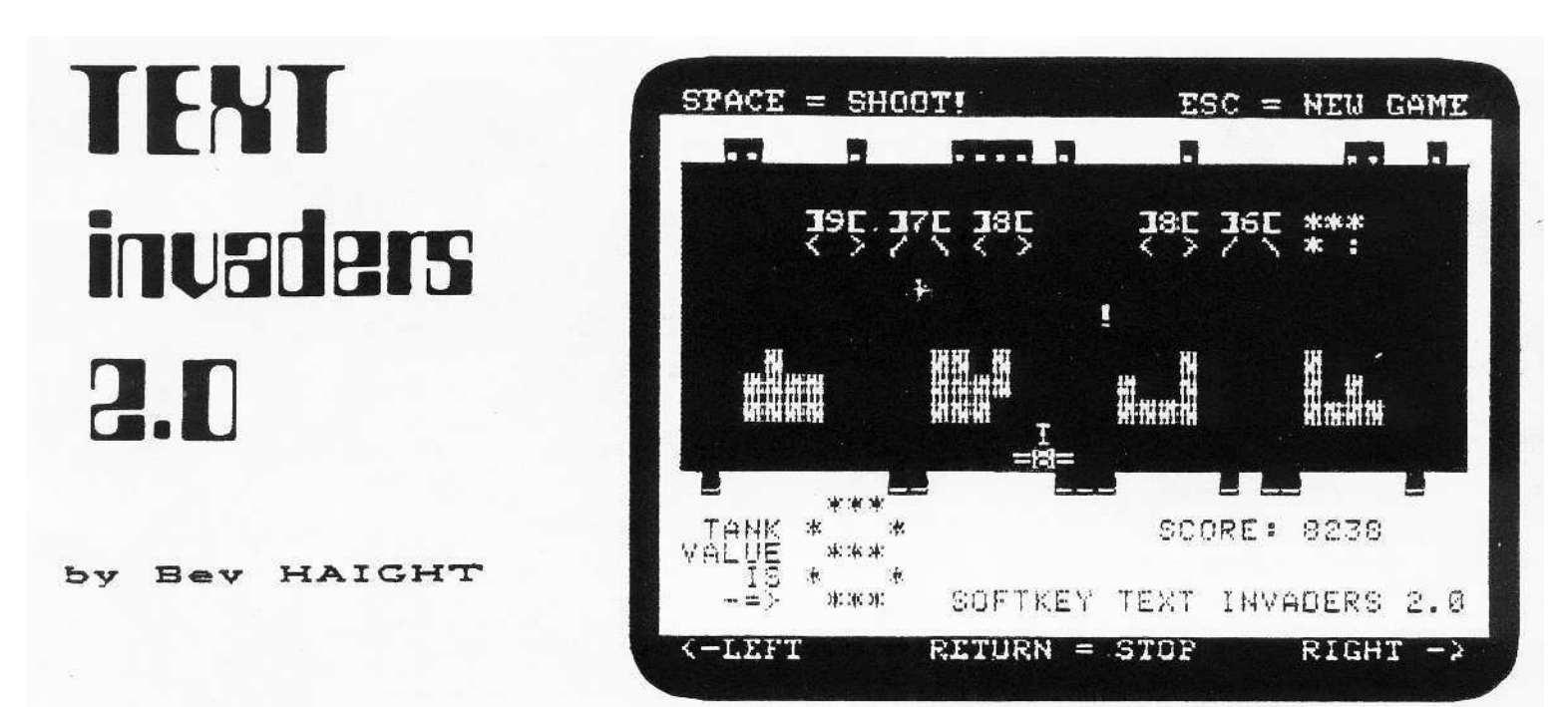

Text Invaders 2.0 was written as an exercise in applesoft strings manipulation and evolved into the 2.0 version listed here. It will be printed in HardCore Computing #2 as the first Apple Softie column where it will be listed in "RUNning" segments for easy debugging. It will then be a lesson in using Applesoft strings<br>functions such as MID\$, LEFT\$, RIGHT\$, LEN,<br>STR\$, VAL. etc. But for now, it is presented as an interesting arcade-style game that you can type in now.

Like the aroade counterpart, Text Invaders has the "thump! thump!" of advancing invaders.<br>And their peculiar march back and forth and down is duplicated in this text version by using the two slashes and these: "( )" as the legs (see illustration of screen image).

However, unlike the arcade version, these invaders are not destroyed by just any missile strike. Oh no... You see, your tank has a "hit power" of 1 through 9. The invaders also have that range of "hit power". If your hit power is less than that of the invader your missile strikes, that invader is not destroyed, only lowered in hit power. Each time the invader drops one of its bombs (a plus sign in this version), its hit power is reduced by one until it reaches zero... when it vanishes. And each time you are destroyed by one of the descending bombs, your tank also loses a hit<br>power until you reach zero... when the game ends.

Your skill choice, elected at the beginning of the game, determines the number of advancing invaders. Pick level i (beginner) and you get only five invaders. Wipe them out and your<br>skill level advances by one and new invaders appear, closer this time. First time out, don't pick 5 (expert).

The bunkers that protect you from the falling bombs will disentegrate slowly, but if you shoot through it, you'll carve a neat hole all the way through.

The bombs that make it past the bunkers<br>and miss you will dig a hole in the ground.<br>But don't worry...it's just there for the effect. Likewise, your overshot missiles will dig holes at the top, too.

What are the keyboard commands?

The two arrow keys determine the tank's direction of travel. The RETURN key will make your tank stop. And the space bar will fire a missile (an exclamation mark ). Refiring a missile will cause the destruction of any missile already in flight. Finally, the ESC key will start a new came.

The listing is in an experimental format.<br>Because the program is Applesoft, only the first two characters of any variable name are Those two characters have been important. left capitalized while the remainder of the variable name is in lower case. All REMarks have been removed, but you can type them in by using a line number just one number below. the line you are explaining. In this way, all<br>remarks will have 9 as a final digit.

Since there are many PRINT statements, all<br>spaces within such statements have been replaced by a squiggle so that space counting is simpler and easier.

There are three "destruction modes" for the invaders, depending on whether your missile<br>has hit them on the left or right side, or smack in the middle. Scoring also depends on<br>where you hit them. A direct hit is best.

There are many improvements that can be<br>added to it... which I leave to those interested. Some that I suggest:

Make more than one row of invaders. Let them drop more bombs. Let your tank shoot more than one missile. Use the entire screen for a battle field. Use the paddles.

And most of all... Compile it with one of the new Applesoft compilers now available...and<br>speed it up! Of course, you'll have to change some of the sound routines. And you'll have to slow down their march toward you since the game will be running incredibly fast once it is compiled.

Use a character generator to change the<br>strings into unique hi-res shapes more like the arcade versions.

One last note: Notice the way that the SCRN command is used on the text page...

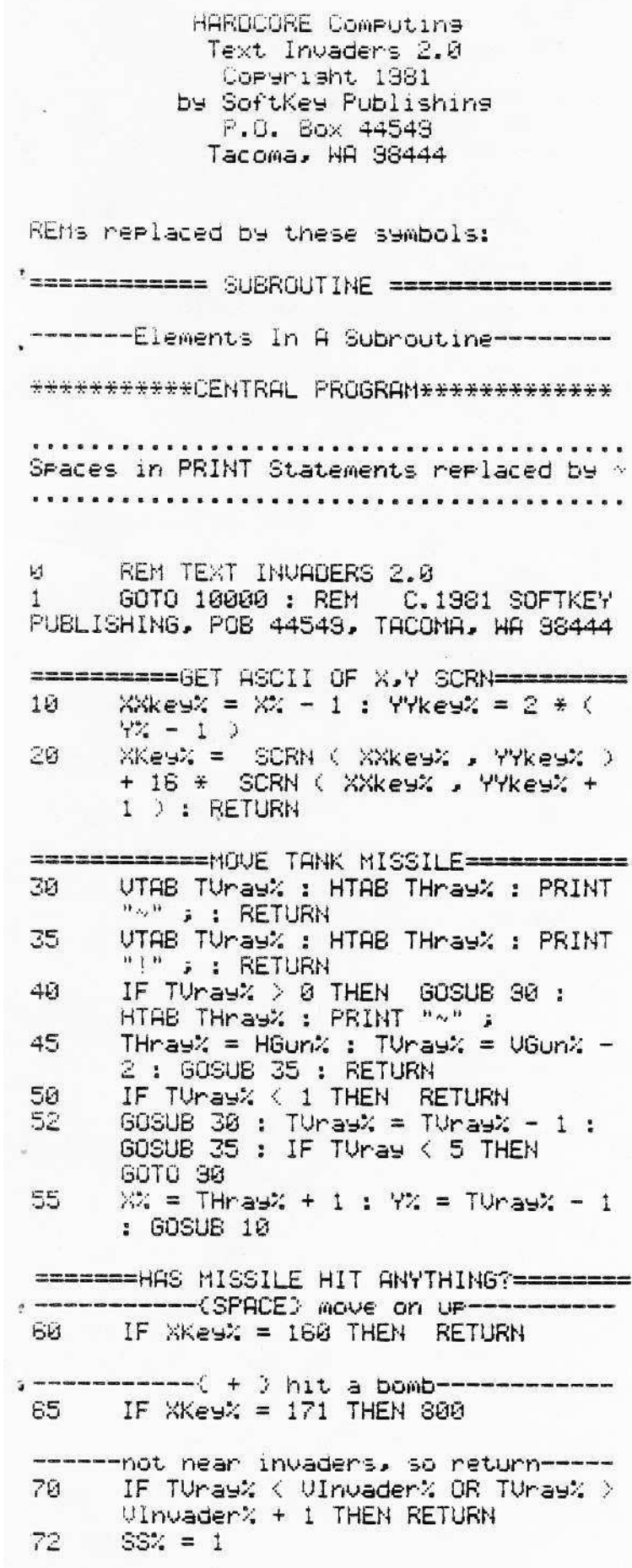

----< ] < < ) hit invader left side----IF XKey% = 221 OR XKey% = 188 OR 75  $XKeyX = 175$  THEN GOSUB 688 : RAn% =  $XZ - H1nvaderZ : GOTO 910$ 

- $---($  [  $>$   $\vee$  3 hit invader right side ---IF XKe9% = 219 OR XKe9% = 190 OR 80.  $XKeyX = 220$  THEN GOSUB 620 : RAn $X$  $= 22 - H$  invader  $2 \div 2 = 60$  TO 310
- --- C anything else 3 hit dead center---GOSUB 610 : RAn% =  $X^*$  - HInvader% 85  $-1: GOTO SI0$

--------{ destroy the missile }--------FOR  $A = 1$  TO 4 : UTAB TUray% : ЭЙ HTAB THra9% : PRINT "\$" ; : BUZZ = PEEK (  $NOise$  ) : FOR  $B = 1$  to 5 : NEXT B : HTAB THray% : PRINT " $\sim$ " ; : BUZZ = PEEK < NOise ) : NEXT A : TUray% = 0 : RETURN

- ========= HAS KEYBOARD BEEN HIT?========= 100  $KESX = PEEK$  ( $KEY > 1$  IF  $KEY$ ) 127 THEN POKE STrobe, 0
- $110$ IF DIsplay% AND FShoot% < 0 THEN  $KE = 160$
- --------(ESC) start new game-------120 IF KE9% = 155 THEN GO% = 1: GOTO 10000
- -------(SPACE) shoot off cannon--------150 IF KE9% = 160 THEN AU% = 1 : **GOSUB 40**
- -------(RETURN) stop tank motion-------IF  $KExX = 141$  THEN TTravel $X =$ 155 PAUse%
- $160$  IF KE9% = 149 THEN TTravel% = RIsht% : DIsplay% = 0 : GOTO 200
- --------( <=- ) tank soes left----------IF KE9% = 136 THEN TTravel% = 170  $LEftX : DIsplays = 0 : GGT0 300$
- ----------{ make tank travel }----------190 ON TTravel% GOTO 200.300.350

\*\*\*\*\*\*\*\*\*\*\* TANK GOES RIGHT \*\*\*\*\*\*\*\*\*\*\*\* 200  $HGunk = HGunk + 1 : IF HGunk > 36$ THEN HGun% = 38 : TTravel% = LEft% : RETURN

HARDCORE UPDATE 1.1

SoftKey Publishing, P.O. Box 44549, Tacoma, WA 98445 Page 11

\*\*\*\*\*\*\*\*\*\*\* MOVE TANK \*\*\*\*\*\*\*\*\*\*\*\*\*\*\*\*\* ======= INVADER HIT ON LEFT SIDE ======= 210 UTAB UGUn% : HTAB 1 : CALL -868 : UTAB UGunZ  $-1$  : CALL  $-888$ 

- ----------{ make new tank }-----------228 UTAB UGun% : HTAB HGun% - 1 :  $PRINT$  "=" ; : INVERSE : PRINT POwer% ; : NORHAL : PRINT "=" ; 238 UTAB UGUn% - 1 : HTAB HGUn% : PRINT "I" ; : RETURN
- \*\*\*\*\*\*\*\*\*\*\*\*\* TANK GOES LEFT \*\*\*\*\*\*\*\*\*\*\*  $300$  HGun $\%$  = HGun $\%$  - 1 : IF HGun $\%$  < 3 THEN HGun $\lambda = 3$ : TTravel $\lambda =$ RIsht% : RETURN
- \*\*\*\*\*\*\*\*\*\*\*\*\*\* TANK STOPS \*\*\*\*\*\*\*\*\*\*\*\*\*\* 350 GOTO 210

========== DISPLAY TANK POWER =========

 $BZ = 1$ ; FOR  $A = 13$  TO 23; FOR 450  $AR = 1 T0 5$  $410 -$ UTAB A : HTAB AA + 5 420  $. B2. 1)$ 430 INVERSE 450 PRINT Pleces ; : NORMAL : B% = B%

 $+1$ : NEXT AA , A : RETURN

========== MOVE INVADER BOMBS =========

- 500 IF IHraw% = 0 THEN 300  $510$  IUray: = IUray: + 1 : X: = IHray:  $+1$  :  $YZ = IU$ ray $X$  : GOSUB 10
- 520 IF XKey% = 180 OR XKey% = 170 THEN 700
- ---------< bomb hits missile }---------530 IF XKey = 161 THEN 800
- 540 IF XKey% = 32 OR XKey% = 111 THEN 850
- ----- (inverse SPACE) bomb at bottom----550 IF IUray% > 17 THEN750
- 570 INVERSE : GOSUB 13200 : POwer% =  $P0 = Y - 1$ : IF  $P0 = Y = 0$  THEN 21000 IHray $\mathcal{Z} = \emptyset$ : PRINT "~";
- 590 GOSUB 400 : RETURN

+ 1 : HTAB XX - 1 : GOSUB 630 : UTAB UInvader% : HTAB  $XZ = 1$  : GOSUB 630 : HTAB XX : GOSUB 630 : HTAB XX + 1 : GOSUB 630 : UTAB UInvader% + 1 : HTAB  $XZ + 1$  : GOSUB 630 : HTAB X% : GOSUB 630 : NEXT ZAP 605  $BPoints$  = 0 : GOSUE 1600 : GOTO 640 ======== INVADER HIT DEAD CENTER ======= 810 FOR ZAP = 0 TO 2 : UTAB Ulnuader% : HTAB XZ - 1 : GOSUB 630 : HTAB  $XZ - 2$ : GOSUB 630: HTAB  $XZ$ :

- GOSUB 630 : VTAB VInvader $x + 1$  : HTAB XX - 2 : GOSUB 630 : HTAB XX : GOSUB 630 : HTAB XX - 1 : GOSUB 630 : NEXT ZAP
- 615  $BPoints = 10 : GOSUB 1600 : GOTO$ 640
- ======= INUADER HIT ON RIGHT SIDE ====== 620 FOR ZAP = 0 TO 2 : UTAB UInvader%  $+ 1$  : HTAB XX - 1 : GOSUB 630 : UTAB UInvader% : HTAB  $XZ = 1$  : Plece\$ = MID\$ (POwer\$ (POwer%) 60SUB 630 : HTAB  $\frac{1}{2}$  : 60SUB 630 : HTAB  $\frac{1}{2}$  : 60SUB 630 : R2 : 1) UTAB UInvader% + 1 : HTAB X% - 3
	- 630 : NEXT ZAP BPoints $x = 0$ : GOSUB 1600: GUTO 625 640

: GOSUB 630 : HTAB X% - 2 : GOSUB

---------- Destroy Invader ------------630  $PRINT$   $ZAF$$   $(zar)$  :  $BUzz$  =  $PEEK$ ( NOise ) + PEEK ( NOise ) ; **RETURN** 640 THray% = 0 : TUray% = 0 : 60T0 970

=============CONDENSE INVADERS============

-------{ Condense Risht Side }---------650 IF MID\$ ( INvader\$ (1) , LEN ( INvader\$ (1) ) - 2, 1 ) = "~" THEN FOR  $\overline{A}$  = 0 TO 2 : INvader  $\overline{x}$ (AA) = LEFT\$ ( INvader\$ (AA) ; LEN ( INvader\$ (AA) ) - 4) : NEXT AA : IF LEN ( INvader\$ (1) ) > 4 THEN GOTO 658

-------< Condense Left Side >----------660 IF MID\$ (INvader\$ (1), 4, 1)<br>= "~" THEN FOR AA = 0 TO 2 : INvader\$  $(AA) = "~" + RIGHT$$ (INvader\$(AA), LEN (INvader\$  $(AA)$  ) - 5 ) : NEXT AA :<br>Hinvader% = Hinvader% + 4<br>LEN ( Invader% ) :  $\blacksquare$  Hinvader $\lambda$  = Hinvader $\lambda$  + 4 : IF LEN ( INvader\$ (1) ) > 6 THEN 660 698 RETURN

Page 12 SoftKey Publishing, P.O. Eox 44549. Tacoma, WA 98445 HARDCORE UPDATE 1.1

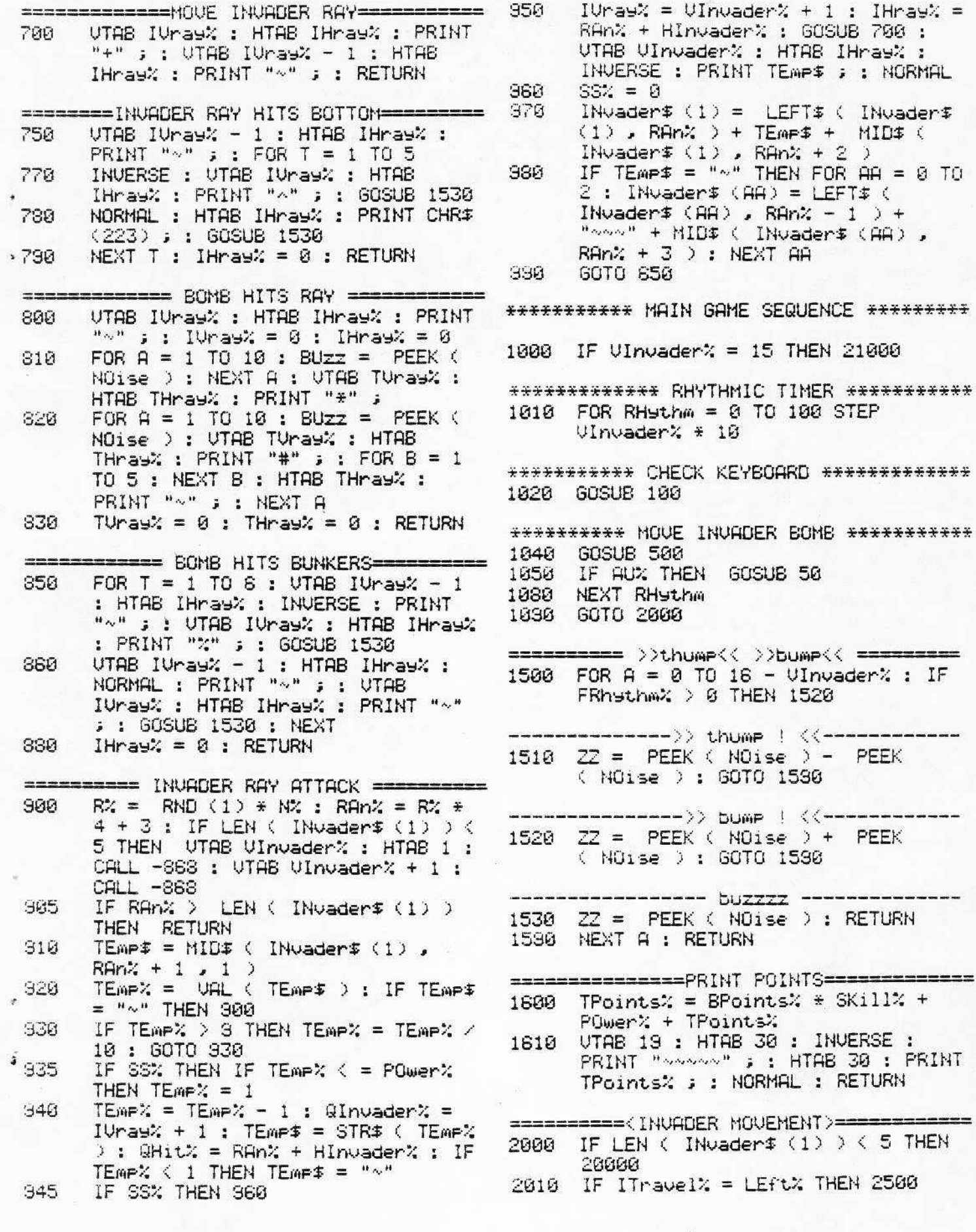

SoftKey Publishing, P.O. Box 44549, Tacoma, WA 98445

HARDCORE UPDATE 1.1

Page 13

 $-1$  ) +

\*\*\*\*\*\*\*\*\*\*\*\*\*

 $-$  PEEK

+ PEEK

: RETURN

- HInvader% > 37 LEN < INvader\$  $(1)$  ) THEN ITravel% = LEft% : UTAB UInvader% : HTAB 1 : CALL  $-888$ : IF  $SKi112 < 3$  THEN Ulnvader% = Ulnvader% + 1
- 2410 UTAB Ulnvader% : HTAB 1 : CALL  $-868$  : VTAB VInvader% + 1 : HTAB 1 : CALL -868
- 2420 UTAB UInvader% : HTAB HInvader% : PRINT INvader\$ (1) : UTAB VInvader% + 1 : HTAB HInvader% : PRINT INvader\$ ( FRhythm% + 1 ) ;
- 2430 FRhythm% = FRhythm% : GOSUB 1500 : GOTO 1000

 $2500$  HInvader% = HInvader% - 1 2510 IF HInvader% < 2 THEN UTAB

- VInvader% : HTAB 1 : CALL -868 :  $ITravelX = RIshtX : UhvaderX =$  $UInvaderX + 1$ 2520 GOTO 2410
- \*\*\*\*\*\*\*\*\*\*\*\* FILL UARIABLES \*\*\*\*\*\*\*\*\*\*\*\*
- 10000 SPEED= 255 : NOTRACE : NORMAL : TEXT: HOME
- $10100$  NOise =  $-16336$  : STrobe =  $-16368$ :  $KE = -16384$
- $10110$  HInvader% = 3 : VInvader% = 4 :  $ITrue$
- $10120$  RIsht $x = 1$  : LEft $x = 2$  : TRavel $x = 1$  $= 2$ : FRhythm% =  $-1$
- $10130$  FGwer $x = 9$ : TTravel $x = 2$  $18148$  HGun $\% = 19$ : UGun $\% = 17$ :
- $DIsplay = 1$
- 10150 BUnker\$ = CHR\$ (220) + CHR\$ (239) + CHR\$ (220) + CHR\$ (239)
- $10160$  IVray $x = 0$  : IHray $x = 0$  : THray $\lambda = 2$ 10170 ZAP\$ (0) = "\*" : ZAP\$ (1) = ":" : ZAP\$ (2) = " $\sim$ "
- =========== DATA STATEMENTS ============= 10500 DATA " \*\*\* \*\* \*\*\*\* \*\*\*\* \*\* \*\*\* " 10510 DATA " ## ## ## ## ## " 10520 DATA "\*\*\*\* \*\* \*\*\* \*\* \*\*\*\*\*" 18538 DATA "#### ## ### ###### " 10560 DATA "\*\* \*\*  $*+++$   $*+$   $*+$   $*+$   $*$ 10570 DATA "##### ## ## ## ## " 10580 DATA " \*\*\* \*\* \*\* \*\*\* \*\* \*\* \*\*\* " 10590 DATA " ### ## ## #### ## ##"
- \*\*\*\*\*\*\*\*\*\*\*\*\* FILL STRINGS \*\*\*\*\*\*\*\*\*\*\*\*\* 10800 IF GO% then 11000 10800 ERr\$ = "CHOOSE~A~NUMBER~FROM~1~  $TO~5"$

\*\*\*\*\*\*\*\*\*\*\* INVADERS GO RIGHT \*\*\*\*\*\*\*\*\*\* 10900 FOR A = 1 TO 40 : SPace\$ = SPace\$  $2488$  HInvader% = HInvader% + 1 : IF  $+$  "~" : NEXT A 10910 FOR  $A = 0$  TO 3 : READ POwer\$ (A)  $:$  NEXT  $\theta$ \*\*\*\*\*\*\*\*\*\*\*\*\*\* GRAPHICS \*\*\*\*\*\*\*\*\*\*\*\*\*\*\*\* 11000 INVERSE : FOR A = 3 TO 24 : UTAB A : HTAB 1 : PRINT SPace\$ ; : NEXT A 11010 UTAB 19 : HTAB 24 : PRINT "SCORE:" 11020 UTAB 13 : HTAB 2 : PRINT "TANK" : PRINT "VALUE" : HTAB 4 : PRINT "IS" : HTAB 3 : PRINT "-=>" ; 11030 UTAB 22 : HTAB 14 : PRINT "SOFTKEY~TEXT~INUADERS~2.0" ; 11050 NORMAL \*\*\*\*\*\*\*\*\*\*\*\*\*\*INVADERS GO LEFT\*\*\*\*\*\*\*\*\*\*\* 11060 UTAB 24 : HTAB 2 : PRINT "<-LEFT" ; : HTAB 15 : PRINT "RETURN~= ~STOP" ; : HTAB 33 : PRINT "RIGHT- $\rangle$ "; 11070 UTAB 1 : HTAB 2 : PRINT "SPACE~= ~SHOOT!";: HTAB 20: PRINT "ESC~=~END~GAME" ; 11100 POKE 32, 1: POKE 33, 38: POKE 34 . 3 : POKE 35 . 16<br>11110 UTAB 3 : HTAB 1 : CALL -958 11200 FLASH : FOR A = 13 TO 15 : UTAB A : HTAB 4 : PRINT BUnker\$ ; : HTAB 13 : PRINT BUnker\$ ; : HTAB 22 : PRINT BUnker# ; : HTAB 31 : PRINT BUnker\$ ; : NEXT A : NORMAL 11210 GOSUB 400 11220 GOSUB 210 \*\*\*\*\*\*\*\*\*\*\* INPUT SKILL CHOICE \*\*\*\*\*\*\*\*\* 12000 UTAB 7 : HTAB 7 : PRINT "WHAT~IS~ YOUR~SKILL~LEVEL?" ; : UTAB 9 :<br>HTAB 9 : PRINT "1....2....3....4. ...5" ; : VTAB 11 : HTAB 14 : PRINT "<~PICK~ONE~>" ;  $12010 A = 5$ 12020 KE9% = PEEK ( KE9 ) : IF KE9% ( 127 THEN 12050 12030 IF KE9% < 177 OR KE9% > 181 THEN UTAB 2 : INVERSE : FOR  $B = 1$  TO LEN ( ERr\$ ) : HTAB B + 5 : PRINT  $MID# (CERN# ) , B , 1 ) ; ? Z =$ PEEK ( NOise ) : NEXT B : PRINT

> HTAB 5 : PRINT RIGHT# ( SPace\$ , LEN (  $ERr$ \$ ) + 1 ) : NORMAL : GOTO 12020  $12040$  SKill $x = KE_3x - 176$ : 60TO 12100

CHR $\sharp$  (7)  $\sharp$  : POKE STrobe  $\sharp$  8 :

12050 UTAB  $9:$  HTAB  $A * 5 + 4:$  INVERSE : PRINT  $A : 2Z = PEEK (M0ise)$  $-PEEK (NOise) : FOR C = 1 TO$ 20: NEXT C : NORMAL : HTAB A  $\ast$  5  $+4$ : PRINT  $A$ ;

SoftKey Publishing, P.O. Rox 44549, Tacoma, WA 98445 HARDCORE UPDATE 1.1

12060  $A = A + 1$ ; IF  $A > 5$  THEN  $A = 1$ 12070 GOTO 12020 12100 UTAB 7 : HTAB 1 : CALL -868 : UTAB 9 : CALL -868 : UTAB 11 : CALL -868: 12200 GOSUB 13000 : VTAB VInvader% : HTAB HInvader% : PRINT INvader\$  $(1)$ 12210 GOSUB 400 12900 GOTO 1000 12999 END ============ CREATE INVADER \$ ============ 13000 IF SKill% < 6 THEN SKill% =  $SK1112 + 1$ 13010 FOR A = 0 TO 2 : INvader\$ (A) = "So" : NEXT A 13020 NZ = SKillZ + 2 : FOR A = 1 TO NZ : INvader\$ (1) = INvader\$ (1) + "]" + I\$ + CHR\$ (91) + "~" 13030 INvader\$ (0) = INvader\$ (0) + "/" + CHR\$ (220) + "~" : INvader\$  $(2) = 1$ Nwader\$(2) + "<">" 13040 NEXT A : RETURN ------------ TAXK DESTROYED -<del>--------</del> 13200 INVERSE : GOSUB 220 : GOSUB 13230 : UTAB IUray% : HTAB IHray% : PRINT "." ; : GOSUB 13290 : NORMAL : GOSUB 220 13218 UTAB UGun% : HTAB HGUn% - 2 : PRINT "=:#:="; : GOSUB 13290 : UTAB UGun $2 - 1$ : HTAB HGun $2$ : PRINT "'" ; : GOSUB 13290

13220 UTAB UGun% : HTAB HGun% - 2 : PRINT "- \* -" ; : GOSUB 13290 : UTAB UGun2 - 1 : HTAB HGun2 : PRINT "." ; : GOSUB 13290

13230 UTAB UGun% : HTAB HGun% - 2 : PRINT " ~~~~~ " ; : GOSUB 13290 : UTAB UGun% - 1 : HTAB HGun% : PRINT "~" ; : GOSUB 13290 13240 VTAB VGun% : HTAB HGun% - 2 : PRINT " ~~~~~ " ; : GOSUB 13230 13250 FOR E = 1 TO 100 ; NEXT E 13260 UGun% = 13 : 60SUB 400 : RETURN 13290 FOR E = 1 TO 13 : 8Uzz = PEEK ( NOise ) : NEXT E : RETURN 20000 AGain% = AGain% + 1 20010 VTAB VInvader% : HTAB 1 : CALL  $-863$  : UTAB Ulnvader% + 1 : HTAB  $1:$  CALL  $-863$ 20020 VInvader% = SKill% + AGAIN% :  $H Invader X = 3 : ITravelX = 1.$ 20030 GOSUB 13000 : GOTO 1000 =========== OPTION TO PLAY AGAIN========== 21000 HOME: UTAB 5: PRINT "YOUR~FINAL ~SKILL~LEVEL~HAS " SKill% ; 21010 UTAB 13 : HTAB 5 : PRINT "YOUR~ SCORE HAS " PTSX ; 21070 UTAB 13 : HTAB 5: PRINT "DO~YOU~ WISH~TO~TRY~AGAIN?~(Y/N)" ; : GET ANswer\$ : IF ANswer\$ = "Y" THEN GO% = 1 : GOTO 10000 21080 IF ANswer\$ = "N" THEN TEXT : HOME 21090 GOTO 21070

\*\*\*\*\*\*\*\*\*\*\*\*\*End Of Listing \*\*\*\*\*\*\*\*\*\*\*\*

# INTES & AMTIC

Our premier issue had no date on it (sort of like Nibble... ). However, for those who must<br>have dates... These are the dates you can expect the next issues and updates to be out:

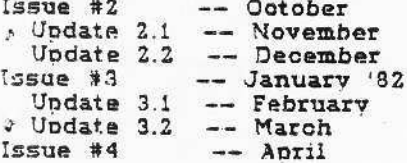

We hope that by then we will be able to go bimonthly (and later, go monthly) but that will depend on how many subscribers we have and<br>how many articles and programs we receive. So keep on recruiting hard-core computerists...

Good news for those who complained that<br>our first issue was a bit thin. Issue #2 will have about twice the pages.

If you wrote letters to us asking questions... those letters will probably be answered in HARDCORE 2.

Also...watch for a review of a bit-copy program that we missed last time. It's called<br>"NIBBLES AWAY" and we will be reviewing it in HARDCORE 2.

The SoftKeys in the first issue were not<br>aimed only at people with Apple IIs. For you Apple II plus people who don't have an integer card, you can still use the SoftKeys.... details in the upcoming issue.

## Creative Computing Censors Hardcore Advertisement

Creative Computing is still censoring ads and suppressing information about copy protection. It has just refused to publish the HARDCORE advertisement shown on this page.

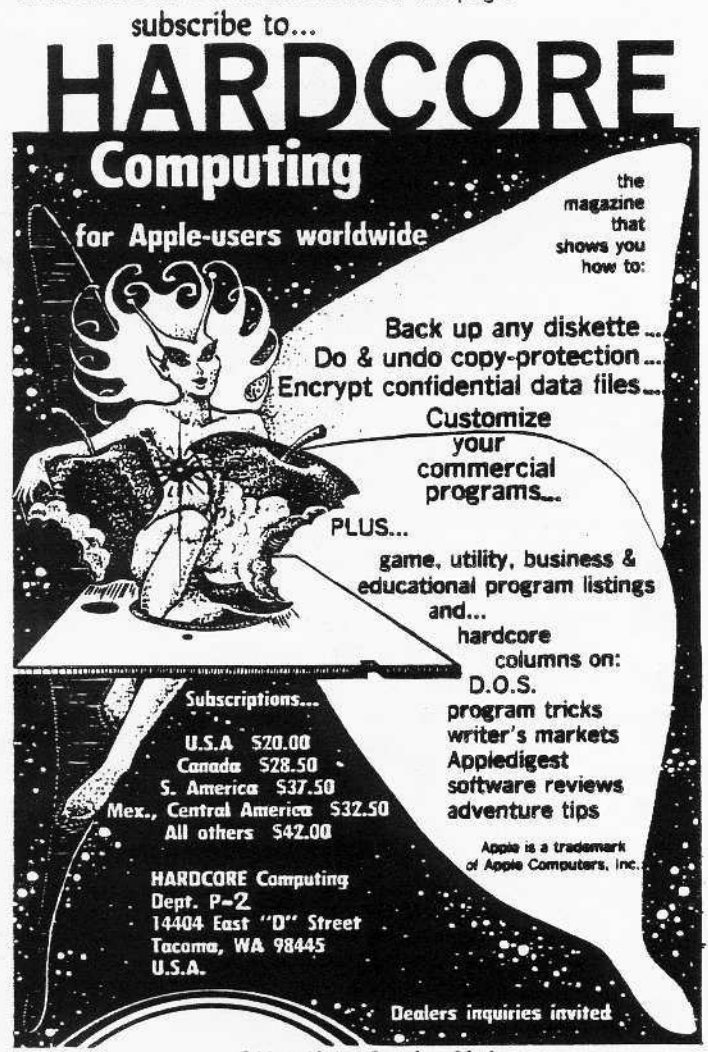

#### Attention Annie Clubs

Attention ail Apple-users groups. We want to know more about your club. Please send us a letter telling us about your membership. goals, constitution and bylaws. founding date. dues, benefits of membership and newsletters, etc.

Address it to: A.C.G. SURVEY in care of this magazine.

## **Hardcore Worms**

Try as we might to be perfect, we still made a few errors:

The most important worm is on page 28. DEMUF-FINS... We left out the "less than" sign on DEMUFFIN PLUS. Steps 5b and 5c should read:

b. 1900<B800.BFFF ctrl Y\* return c. 1900<B800.8AIO ctrl Y return

The next worm is on page 29, SHEX-DECIMAL CONVERSION CHART. In the second column, the bottom  $\downarrow$ row reads: S12-28. It should read \$12-18. It's obvious from the way the numbers increment. .. but it slipped right by us.

Now on to page 31, DISK LOCKS, the second col· umn (inside the artwork), the second paragraph (dealing with using MUFFIN to upload programs to your protected disks from a 13-sector disk). Well, step 2 says to BLOAD DEMUFFIN. It should say: SLOAD MUFFIN. {:!

That's all we've caught so far.

What did the editors of CC find unprintable in our ad? "Only two lines," explained their Advertising Manager, Jerry Thompson. "They are: 'back up any diskette', and 'do & undo copyprotection'."

Jerry said that either we agree to let them remove those lines or they would refuse to run the ad. Well, we stood by our editorial policy of fighting censorship and they stood by their policy of infor· mation suppression. So you won't see this ad in CC.

One of their editors, George Blank, defended CC's policy by offering the lame comparison to Reader's Digest's policy against running liquor ads. He added that at least CC will run ads for competitors.

Big Deal! All of them share CC's censorship policy. All of them... except HARDCORE COMPUTING. And they will not run our ads.

George's final defense was that CC had a readership of well over 100,000... 50 obviously they must be doing things right. What can I say to that?

And when I mentioned that the readers have had no alternative, he answered promptly, "Yes, they dol" (meaning his competitors). I retorted that they practice the same form of censorship.

"That might mean that we're right and you're wrong," he concluded.

So... The battle goes on.

CC is probably just the first computer magazine to censor HARDCORE's ads. We plan to try to put one in Call A.P.P.L.E., but unless Val Golding, the editor, has altered his policy, they will probably refuse to run our ad. too.

We'll keep you posted on further developments.

### DiskEdit updated, but late

Ali those of you who have ordered DiskEdlt 1.0 will receive the updated version 2.0.

We have back·ordered the disks and they should be arriving in a week or 50. so please be patient.

### Yes, We're Copyable!

Material in HARDCORE (Computing, Updates, and Alerts) may be reprinted without permission by school and college publications. Apple-users groups may also reprint this material if they run (in the same issue) the AD shown on this page along with this notice:

COPYRIGHT c 1981

50ftKey Publishing

The AD may be larger than shown, but not smaller.

The reason for this is simple: We need more subscribers. And somebody has got to run our ads... We worked so hard on them...

Don't forget to send us a couple of copies of that issue. In fact, we'd be pleased if those clubs would add us to their mailing list so that we can keep up with your doings... OK?

### Send in your nominations for the Garbage Award

Ever spend good money for a program that turned out to be just garbage. a program that was fill· ed with worms (or Med·flies)? Want to air your complaints?

We are taking nominations for HARDCORE's lowest award: the soon-to-be-infamous GARBAGE AWARD!

Send in your list of the worst programs that you have purchased and explain why each is deserving of this highly-dishonored token of our contempt. Rank them according to their True Garbage Value (ie.  $\#1$  is your choice for Garbage Award Giveaway (G.A.G.) First Place).

Get them in soon so that we can let the world know who has garnered this prized trophy. We'll also have a lonnnnnnng list of Dishonorable Unmentions. so hurry.

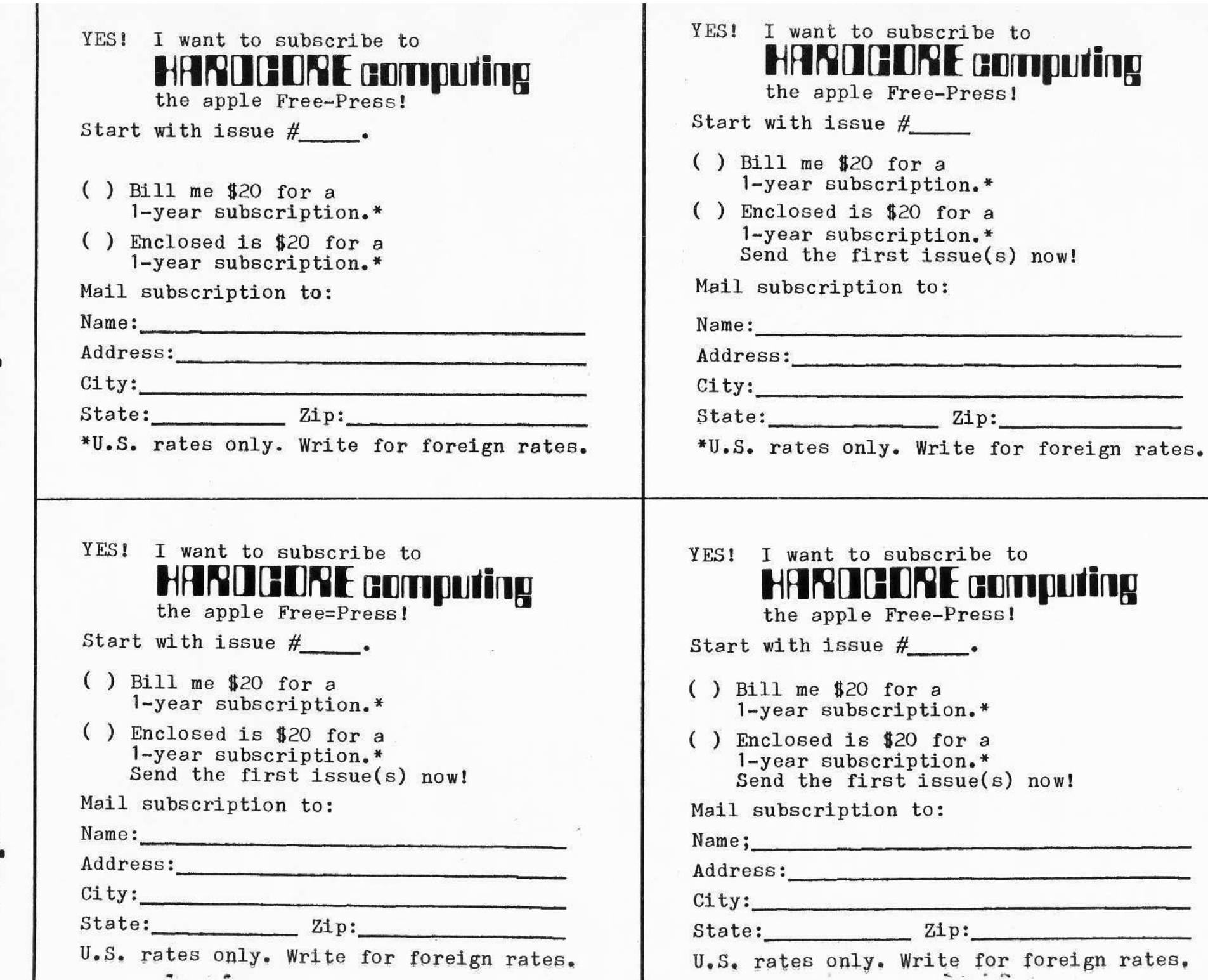

.. lie --**.-** -- .. **.**.. **-** $\;$  ;  $\;$  $\;$ <u>a.</u> • $\equiv$ **.-**-

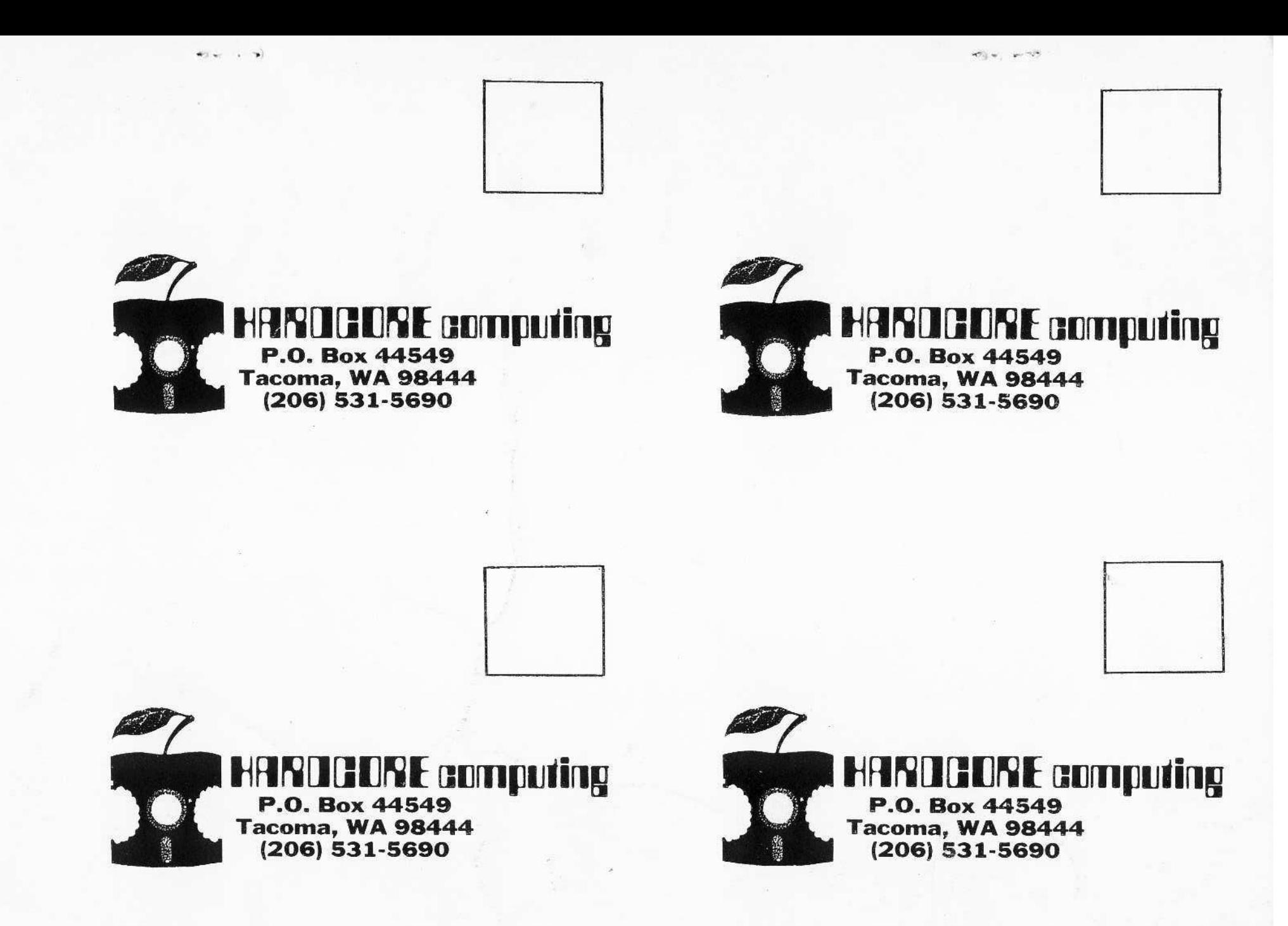

•